# **AutoCAD Crack**

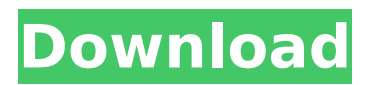

### **AutoCAD Crack + License Code & Keygen Free Download**

AutoCAD Crack Keygen can be used for any industry where standard-based two-dimensional drawings are needed for documentation and design. AutoCAD Cracked Version is commonly used in architecture, engineering, construction, and manufacturing. AutoCAD Crack Mac supports a wide variety of 2D and 3D objects and tools. For 2D, you can draw, edit and view line, arc and polyline objects. For 3D, you can create and manipulate solid objects, extrude and triangulate them, and snap them to the geometry of other objects. In this article, we'll show you how to work with several common AutoCAD features, including the ability to resize or move windows, to create a "Command Line Window" and to launch a dialog box. If you're new to AutoCAD, you may also want to review AutoCAD R14 or AutoCAD LT10. 1. Resize and Move Windows You can resize and move your windows, or "views", and your drawing space using the standard "Views", "Viewport", "Document Properties" and "Tool Options" menus. Resize and move your windows using the "Views", "Viewport" and "Document Properties" menus. AutoCAD's "Views" menu has four display modes: "Grid", "3D", "Paper Space" and "Move". The default view is "3D", which displays your drawings in true 3D as well as a 3D paper space. If you set the default view to "Grid" or "Paper Space", you can change the size of the grid or the 3D paper space. If you set the default view to "Move", the view changes dynamically as you move the mouse cursor. You can also change the default view using the "Viewport" menu. Select "Viewport" from the "Views" menu and a "Viewport" menu will appear. Highlight "Default View" and select your desired view. You can also change the default view using the "Viewport" menu. Select "Viewport" from the

#### **AutoCAD With Product Key PC/Windows [Latest]**

AutoCAD can be used in conjunction with many other AutoCAD programs for tracing, measuring, welding, laying out, etc. These are often bundled with other AutoCAD software. Some examples include STEREOSCOPY, which is a stereoscopy-viewing program included with AutoCAD, and SPRINE, which provides the functionality of a goniometer in AutoCAD. Hardware AutoCAD has been available on an increasing number of platforms. Microsoft Windows and macOS versions include a Microsoft Windows version number following "AutoCAD 2008," and an associated macOS version number following "AutoCAD 2007." AutoCAD LT runs on macOS and Windows and as a standalone application. With the release of AutoCAD 2010, AutoCAD became available on Linux and Unix platforms. AutoCAD 2017 includes the ability to import and export DXF files using the.DWG (drawing) format, this allows the user to import drawings made on other CAD programs such as AutoCAD LT. AutoCAD 2017 will support the import of technical drawings created with Autodesk Revit version 2018, AutoCAD's.dwg import was never built into the AutoCAD architecture and has been supported since AutoCAD 2000, as well as in later versions of AutoCAD for other file types. Optimization techniques AutoCAD is sometimes criticized for being slow. This is often considered a disadvantage because it could cause a developer to miss deadlines. Many features have been added over the years to help speed up the program. One method is using a function called "AutoCAD Tools for 3D or Tutorials for 3D," which increases the speed by a factor of 2. This tutorial is typically used to teach how to use AutoCAD better. It provides features that are enabled by default and all of the keys that are required to be used during the "3D or Tutorials for 3D" function are listed in the tutorial. Machine learning techniques have also been used in recent releases of AutoCAD. In 2018, the technology was used to track a variety of documents by different users for the purpose of keeping them organized. This was used to reduce users' collaboration times by tracking what each user did in the previous releases of AutoCAD. However, several users said the technology was inaccurate and difficult to use, often incorrectly flagging drawings they believed were not important. CAD software Although AutoCAD is a 2D ca3bfb1094

## **AutoCAD**

Edit the file name AutoCAD.ini located in C:\Program Files\AutoCAD\AutoCAD.exe Look for the following lines [Settings] HookLocation=C:\Program Files\AutoCAD\AutoCAD.exe NewExtension=.ic [Filters] Exclude=\*Archive\* Exclude=\*.acd,\*.dwg,\*.dxf,\*.iges,\*.plt,\*.step,\*.trc,\*.vtx,\*.viz,\*.iv,\*.jpg,\*.a vi,\*.bmp,\*.cr2,\*.crw,\*.cur,\*.deb,\*.eps,\*.epsf,\*.fli,\*.gif,\*.jpg,\*.jpeg,\*.jpe,\*.jfif,\*.jpg,\*.JPG,\*.KMZ,\*.ktx,\*.l atex,\*.mng,\*.mov,\*.mp3,\*.mpg,\*.mp4,\*.mpc,\*.mpe,\*.mpeg,\*.mpg,\*.psd,\*.pst,\*.pps,\*.pdf,\*.pfm,\*.pn g,\*.ps,\*.qht,\*.qtif,\*.raw,\*.tga,\*.tif,\*.tiff,\*.vob,\*.vivo,\*.vmdk,\*.vob,\*.wmv,\*.xbm,\*.xpm,\*.xwd,\*.xbm,\*.x pm,\*.xwd,\*.xdb,\*.xdc,\*.pct,\*.raster,\*.wma,\*.wtv,\*.xlt,\*.xlw,\*.xla,\*.xlm,\*.xwd,\*.m3u8,\*.m4a,\*.m4v,\*.a ac,\*.aiff,\*.asf,\*.amf,\*.ape,\*.au,\*.avi,\*.avs,\*.bmp,\*.bsp,\*.cda,\*.cdr,\*.cda,\*.cdt,\*.cel,\*.cfa,\*.cfm,\*.chm,\* .cpg,\*.cr2,\*.crf,\*.crw,\*.csh,\*.cur,\*.dat,\*.deb,\*.dcr,\*.dng,\*.djvu,\*.dwg,\*.dwg,\*.dxf,\*.dxf,\*.fh,\*.f

### **What's New in the?**

WYSIWYG Editing: Create or edit drawings directly in the WYSIWYG editor, without leaving AutoCAD. New Custom Tools will enable intuitive and more productive user interactions with the WYSIWYG editor. Visibility-Based Grids: Envision grids that are intelligent and always visible, regardless of your drawing area, scaling or viewing angle. Visibility-based grids help you see important information without having to move your cursor around the screen. Embedded AutoCAD DPI Setting: Find it on a single command on the Workspaces menu, or choose No DPI and have AutoCAD maintain a uniform DPI throughout the entire application. Visibility-Based Materials: Mark areas that are hidden behind the material to automatically improve the efficiency and productivity of your drawings. Visibility-based materials automatically ungroup hidden objects and intelligently combine them into the default material. Create easily scalable AutoCAD drawings: Transform geometry and controls for drawing with AutoCAD, including grids, base points, surfaces, and dimensions. Simplified navigation: Designed with you in mind, AutoCAD 2019 includes a simplified interface for users who spend most of their time making and viewing drawings, rather than creating them. More features for better communication: New Filename dialog box to easily name and organize drawings for files and folders. New property pages: Display detailed information about drawing objects, including name, units, and attributes. Automatic object renaming: Rename objects in an entire drawing, complete with the original name. Optimized rendering: Render and export drawings more efficiently with faster and more accurate anti-aliasing. Efficient scaling: Scale drawing and model objects faster and with more accuracy by using a new incremental scaling method. Faster and easier editing: Responsive to your work. Process model data faster and more accurately with an improved in-place editing environment. Improved user interface: Simplified user interface with larger controls, icons, and user-friendly animations. More robust command-line support: Run and manage AutoCAD command-line tools from the command line or the Windows Command Prompt. Interactive dialog boxes:

## **System Requirements For AutoCAD:**

Minimum PCs: Intel CPU of 2.8 GHz or AMD of 3.6 GHz or faster Memory: 4 GB RAM OS: Microsoft Windows 10 or later Graphics: Intel HD Graphics 4000 or AMD/NVIDIA (Notebook) Hard disk: 500 GB or more free space (disk) Recommended PCs: Intel CPU of 3.0 GHz or AMD of 3.2 GHz or faster Memory: 6 GB RAM Graphics: Intel HD Graphics 4000 or

Related links:

<https://studiolight.nl/wp-content/uploads/2022/07/AutoCAD-25.pdf> <https://www.miesenbach.com/wp-content/uploads/2022/07/AutoCAD-7.pdf> <https://learnpace.com/autocad-crack-torrent-free-win-mac/> <https://www.residenzagrimani.it/2022/07/23/autocad-crack-free-download-for-pc-2022-new/> <https://urmiabook.ir/autocad-3264bit-2022-latest/> <https://shippingcasesnow.com/autocad-crack-5/> <https://happybirthday2me.com/wp-content/uploads/2022/07/fausbua.pdf> [https://freelance-difference.com/wp-content/uploads/2022/07/AutoCAD\\_Crack\\_Download.pdf](https://freelance-difference.com/wp-content/uploads/2022/07/AutoCAD_Crack_Download.pdf) [https://elstruplaug.dk/wp](https://elstruplaug.dk/wp-content/uploads/AutoCAD_Crack__Free_License_Key_For_PC_2022_New.pdf)[content/uploads/AutoCAD\\_Crack\\_\\_Free\\_License\\_Key\\_For\\_PC\\_2022\\_New.pdf](https://elstruplaug.dk/wp-content/uploads/AutoCAD_Crack__Free_License_Key_For_PC_2022_New.pdf) <https://hhinst.com/advert/autocad-21-0-crack-free-download-mac-win-latest-2022/> <https://easytipsforhealth.com/autocad-crack-download-latest/> <https://brightsun.co/autocad-24-1-crack/> <https://xn--80aagyardii6h.xn--p1ai/autocad-crack-keygen-full-version-for-pc/> <https://itsupportnetwork.com/autocad-22-0-crack-incl-product-key-free-download/> <http://www.ecomsrl.it/wp-content/uploads/2022/07/AutoCAD-28.pdf> [https://www.thepostermafia.com/wp](https://www.thepostermafia.com/wp-content/uploads/2022/07/AutoCAD_Crack__Free_X64_March2022.pdf)[content/uploads/2022/07/AutoCAD\\_Crack\\_\\_Free\\_X64\\_March2022.pdf](https://www.thepostermafia.com/wp-content/uploads/2022/07/AutoCAD_Crack__Free_X64_March2022.pdf) https://jiyuland9.com/ppppppp pppppppppppp/2022/07/24/autocad-3264bit/ <https://ldssystems.com/wp-content/uploads/AutoCAD-33.pdf> [https://mocambique.online/wp-content/uploads/2022/07/AutoCAD\\_\\_Crack\\_\\_X64.pdf](https://mocambique.online/wp-content/uploads/2022/07/AutoCAD__Crack__X64.pdf) [https://fermencol.ru/wp-content/uploads/2022/07/autocad\\_crack\\_.pdf](https://fermencol.ru/wp-content/uploads/2022/07/autocad_crack_.pdf)